### **Introduction to Software Design**

### **C03. Functions**

Yoonsang Lee Spring 2020

### **Topics Covered**

- C 언어의 함수 (function)
	- 형태 및 위치
	- 왜 중요한가?
	- 실행 순서
- 변수의 범위 (scope) – 지역변수 (local variable) – 전역변수 (global variable)
- 재귀함수 (recursive function)

# **C 언어의 함수 (function)**

• 예) 정수 두 개를 더한 후 그 더 한 값을 반환하는 함수?

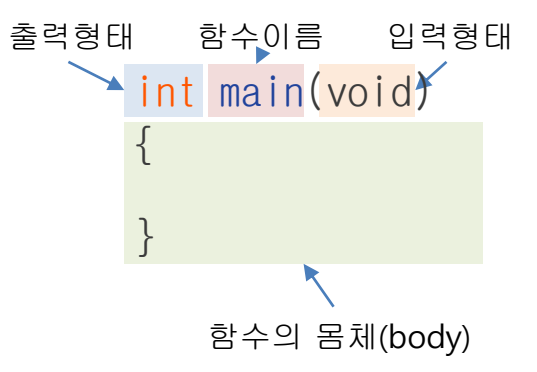

int add(int a, int b) { return a + b; }

### **Parameter & Return Value**

- Parameter (매개변수) : 0개 or 1개 or 2개 or ... n개
- Return type (반환형) & Return value (반환 값) : 있거나 or 없거나

int add (int a, int b)  $\{$ return a + b; }

**함수 예제**

```
int add(int a, int b)
\{
```

```
return a + b;
```
}

}

}

```
void printAddResult(int a, int b)
\{printf("result: \%d\m", a + b);
}
```
void printHello() // void printHello(void)와 같음  $\{$ printf("hello world $\Psi$ n");

int scale2x(int a)  $\{$ 

```
return 2 * a;
```
**parameter 2**개**, return value** 있음

**parameter 2**개**, return value** 없음 (void : "없다", "비었다"라는 의미)

> **parameter 0**개**, return value** 없음 (parameter가 없을 땐 void를 써도 되고 아무 것도 안 써도 됨)

**parameter 1**개**, return value** 있음

## **C & Python Examples**

• C

**{**

**}**

**{**

**}**

```
#include <stdio.h>
```

```
int add(int a, int b)
```

```
return a + b;
```

```
int main(void)
```

```
int num1 = 1, num2 = 2;
int num3 = add(num1, num2);
```

```
printf("%d\n", num3);
printf("%d\n", add(num1, num2));
printf("%d\n", add(3, 8));
```

```
return 0;
```
### • Python

```
def add(a, b):
    return a + b
num1 = 1
num2 = 2
num3 = add(num1, num2)
print(num3)
print(add(num1, num2))
print(add(3, 8))
```
### **return**

• return: **함수를 빠져나가**면서 **값을 반환**

• 반환 값이 없는 함수는?

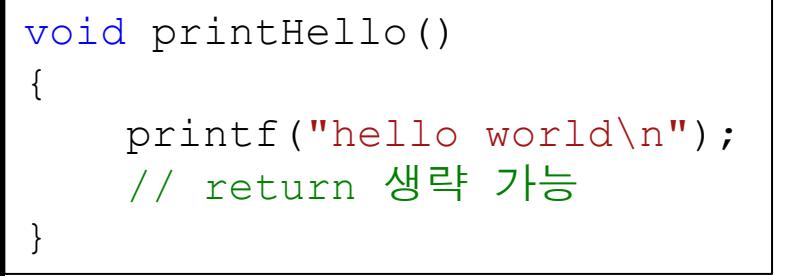

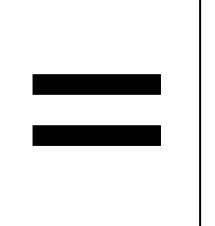

{

}

void printHello()

```
printf("hello world\n");
return; // return을 쓸 수도 있음
```
### **return**

• return이 반드시 함수의 마지막에 위치할 필요는 없다.

void printEvenNumber(int num) {  $if(num?2 == 1)$ **return**; printf("Even number\n"); }

```
int scale2xEvenNumber(int num)
{
    if(num?2 == 0)return num * 2;
    else
        return -1;
}
```
# **왜 함수를 잘 만드는 것이 중요한가?**

- 프로그래밍은 문제를 해결하는 과정
- 문제가 복잡할 때?

### **Divide and Conquer!**

- **복잡한 문제를 한꺼번에 해결하려는 것보다는, 작은 문제 여러 개로 나누어 하나씩 해결하는 것이 효과적**
- **하나의 함수가 하나의 작은 문제를 담당**하도록 설계
- 또 하나 중요한 점: 함수를 사용하여 코드의 **중복 작성 을 피할 수 있음**

#### 함수를 이용해 코드의 중복작성을 피할 수 있는 예

```
#include <stdio.h>
int main(void)
\{int num1, num2;
    printf("Enter a number: ");
    scanf("%d", &num1);
    printf("Entered number is %d\n", num1);
    if(num1%2==0)
    {
       printf("Enter a number: ");
       \sqrt{\sec^2 6} scanf(\sqrt{6} %d", &num2);
       <sup>I</sup>printf("Entered number is %d\n", num2);
        printf("num1 + num2 = %d\n", num1 + num2);
    }
    else
    {
        num1 *= 2;printf("Enter a number: ");
       \sqrt{\frac{m}{s}}scanf("%d", &num2);
       printf("Entered number is %d\n", num2);
        printf("num1 - num2 = %d\n", num1 - num2);
    }
    return 0;
}
                                                                #include <stdio.h>
                                                                int main(void)
                                                                 {
                                                                     int num1, num2;
                                                                     num1 = getNumber();
                                                                     if(num1%2==0)
                                                                     {
                                                                         num2 = getNumber();
                                                                         printf("num1 + num2 = %d\n", num1 + num2);
                                                                     }
                                                                     else
                                                                     {
                                                                         num1 *= 2;num2 = getNumber();
                                                                         printf("num1 - num2 = %d\n", num1 - num2);
                                                                     }
                                                                    return 0;
                                                                 }
```
#### 함수를 이용해 코드의 중복작성을 피할 수 있는 예

```
#include <stdio.h>
int main(void)
\{int num1, num2;
    printf("Enter a number: ");
    scanf("%d", &num1);
   printf("Entered number is %d\n", num1);  
    if(num1%2==0)
    {
        printf("Enter a number: ");
       \mathsf{I} scanf(\mathsf{``\%d''}, &num2);
        Iprintf("Entered number is %d\n", num2);
        printf("num1 + num2 = %d\n", num1 + num2);
    }
    else
    {
        num1 \neq 2;
        printf("Enter a number: ");
        \sqrt{\sec^2 6} scanf(\sqrt{6} %d", &num2);
        printf("Entered number is %d\n", num2);
        printf("num1 - num2 = %d\m", num1 - num2);
    }
    return 0;
}
```

```
#include <stdio.h>
int getNumber()
\{int num;
    printf("Enter a number: ");
    scanf("%d", &num);
    printf("Entered number is %d\m", num);
    return num;
}
int main(void)
{
    int num1, num2;
    num1 = getNumber();
    if(num1%2==0)
    {
        num2 = getNumber();
        printf("num1 + num2 = %d\n", num1 + num2);
    }
    else
    {
        num1 \neq 2;
        num2 = getNumber();
        printf("num1 - num2 = %d\m", num1 - num2);
    }
   return 0;
}
```
# **함수 호출 시 코드의 실행 순서**

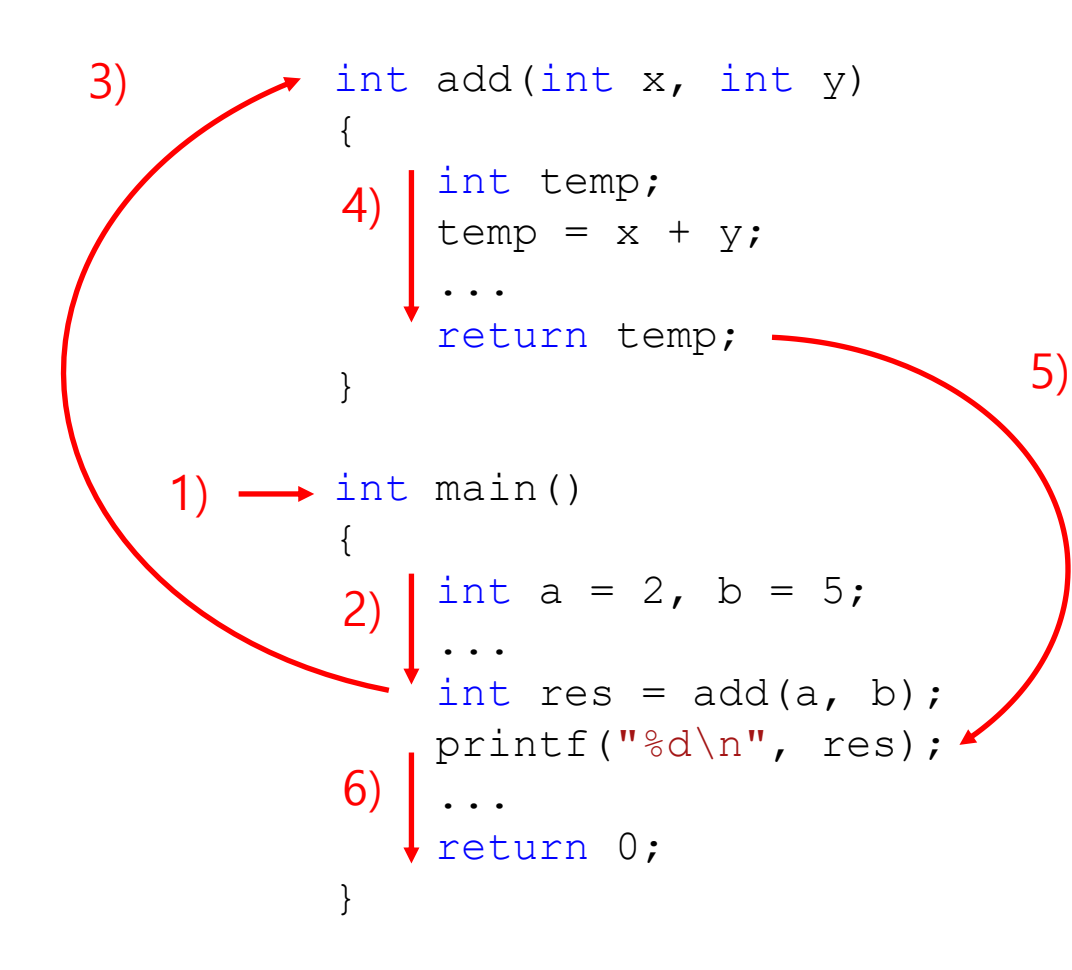

1. main() 시작 2. main() 실행 3. add() 호출 4. add() 실행 5. add() 반환 6. main() 나머지 부분 실행

# **함수의 소스코드에서의 위치는?**

• 어느 쪽이 맞는 코드?

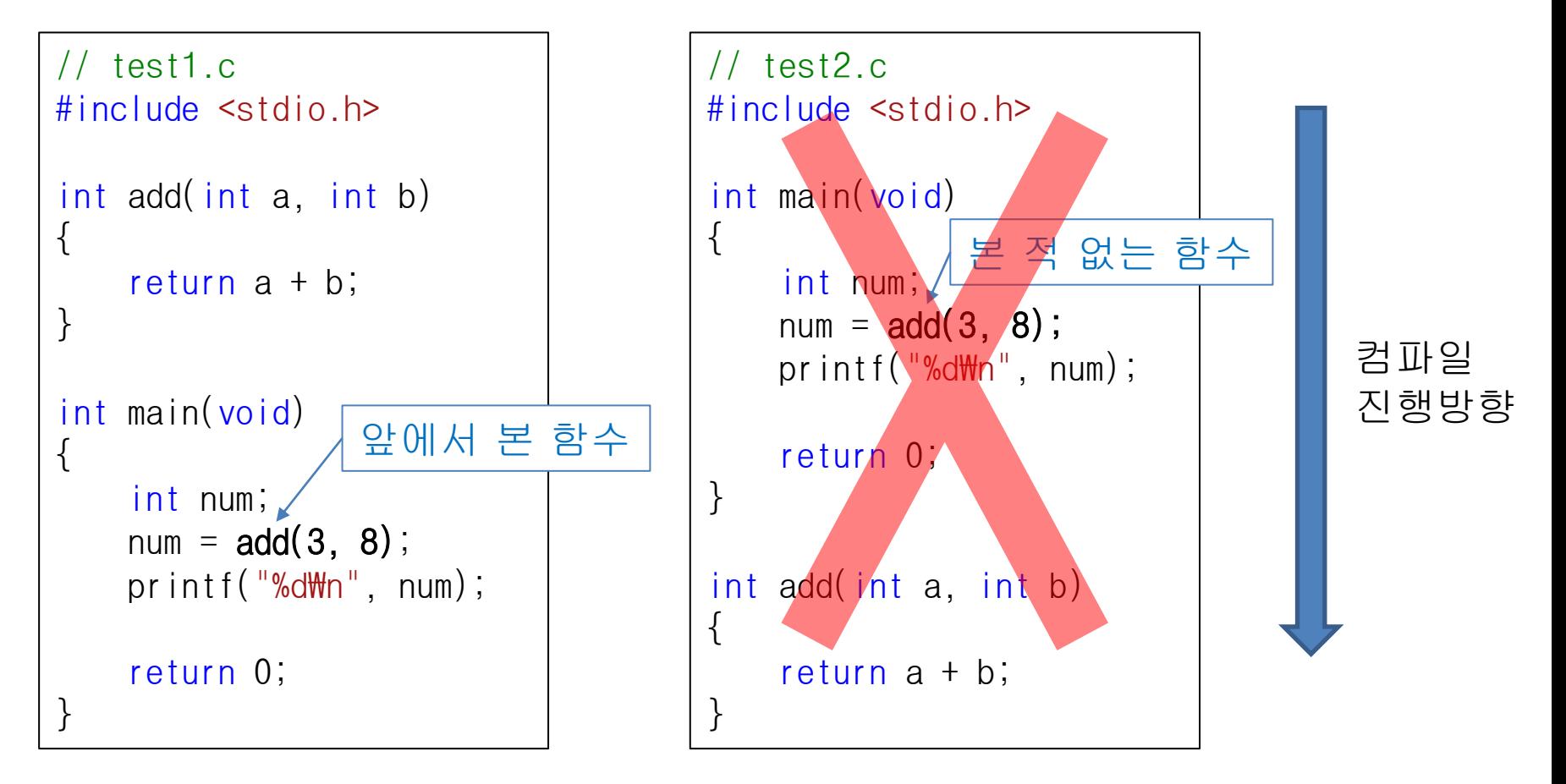

# **함수의 선언**

• 반드시 모든 함수가 사용되기 전에 정의되어야 하는가? -> 그렇지는 않다**!** 무슨 함수를 쓸지만 미리 알려 주면 된다**.**

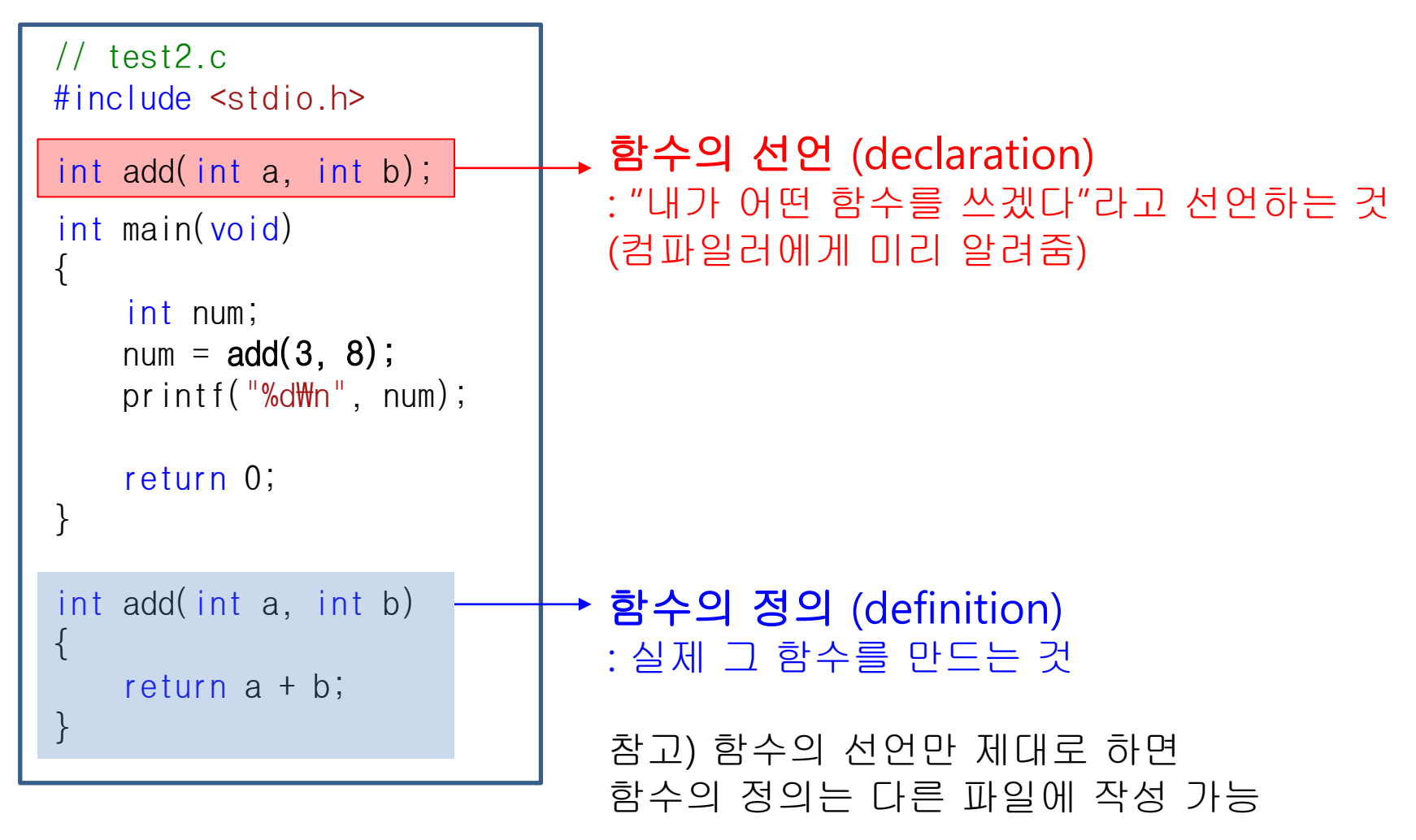

## **C & Python Examples**

### $\bullet$  C

```
#include <stdio.h>
int add(int a, int b);
int main(void)
{
    int num;
    num = add(3, 8);
    printf("%d\n", num);
    return 0;
}
int add(int a, int b)
{
```
#### **return** a **+** b**;**

#### **}**

• Python

```
# Python은 함수 호출 시점에 해당
함수의 정의를 알고 있으면 된다. 
따라서 이 코드는 에러가 발생하지만,
num = add(3, 8)
print(num)
```

```
def add(a, b):
    return a + b
```

```
# 이 코드는 문제없이 실행된다
def main():
   num = add(3, 8)
   print(num)
def add(a, b):
   return a + b
main()
```
# **지역변수, 전역변수**

- 변수는 얼마 동안 살아있을까?
- -> 특정 변수가 메모리상에 존재하는 기간
- 코드의 어떤 부분에서 각 변수를 쓸 수 있을까? -> 코드 내에서 특정 변수에 접근할 수 있는 범위

• 위 기준에 따라 크게 두 가지로 분류: **지역변수**, **전역변수**

# **지역변수(Local Variable)**

• 특정 범위 안에 선언되는 변수 (범위: 중괄호 안)

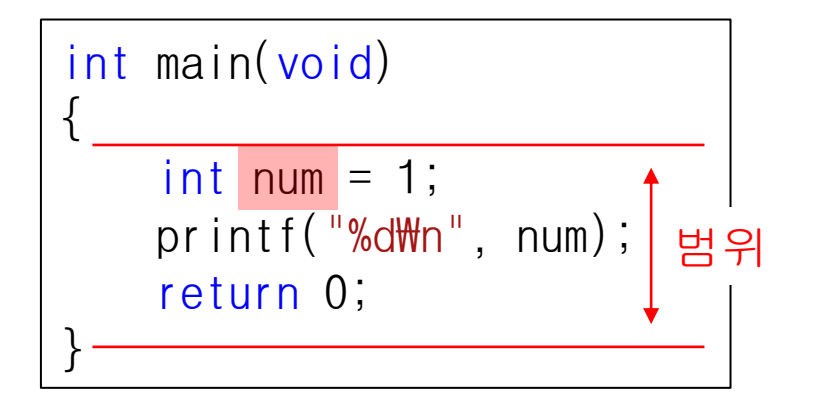

- **프로그램의 실행이 해당 범위을 지날 때** 메모리상에 존재함
- **해당 범위 안에서만** 접근 가능함

# **지역변수**

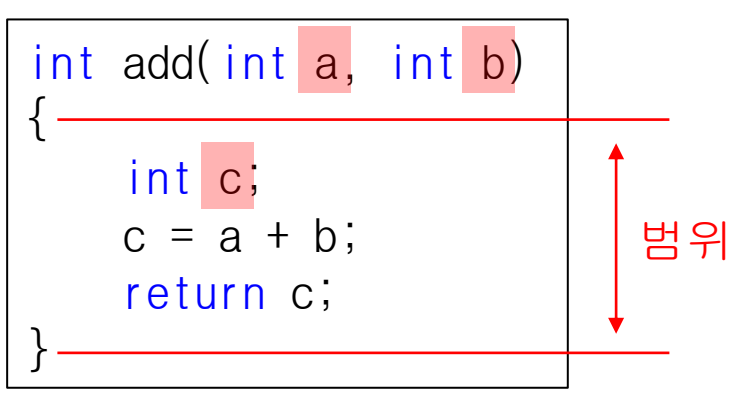

- **함수의 parameter**도 **지 역변수**
- 존재 및 접근 가능 범위 는 **해당 함수**

\n
$$
\text{for (int } i = 0; i < 5; i++)\n \left\{\n \begin{array}{c}\n & \text{if } i < 5; i++)\n \left\{\n \begin{array}{c}\n & \text{if } i < 5; i++)\n \left\{\n \begin{array}{c}\n & \text{if } i < 5; i) \\
 \left\{\n \begin{array}{c}\n & \text{if } i < 5; \\
 \left\{\n \begin{array}{c}\n & \text{if } i < 5; \\
 \left\{\n \begin{array}{c}\n & \text{if } i < 5; \\
 \left\{\n \begin{array}{c}\n & \text{if } i < 5; \\
 \left\{\n \begin{array}{c}\n & \text{if } i < 5; \\
 \left\{\n \begin{array}{c}\n & \text{if } i < 5; \\
 \left\{\n \begin{array}{c}\n & \text{if } i < 5; \\
 \left\{\n \begin{array}{c}\n & \text{if } i < 5; \\
 \left\{\n \begin{array}{c}\n & \text{if } i < 5; \\
 \left\{\n \begin{array}{c}\n & \text{if } i < 5; \\
 \left\{\n \begin{array}{c}\n & \text{if } i < 5; \\
 \left\{\n \begin{array}{c}\n & \text{if } i < 5; \\
 \left\{\n \begin{array}{c}\n & \text{if } i < 5; \\
 \left\{\n \begin{array}{c}\n & \text{if } i < 5; \\
 \left\{\n \begin{array}{c}\n & \text{if } i < 5; \\
 \left\{\n \begin{array}{c}\n & \text{if } i < 5; \\
 \left\{\n \begin{array}{c}\n & \text{if } i < 5; \\
 \left\{\n \begin{array}{c}\n & \text{if } i < 5; \\
 \left\{\n \begin{array}{c}\n & \text{if } i < 5; \\
 \left\{\n \begin{array}{c}\n & \text{if } i &
$$

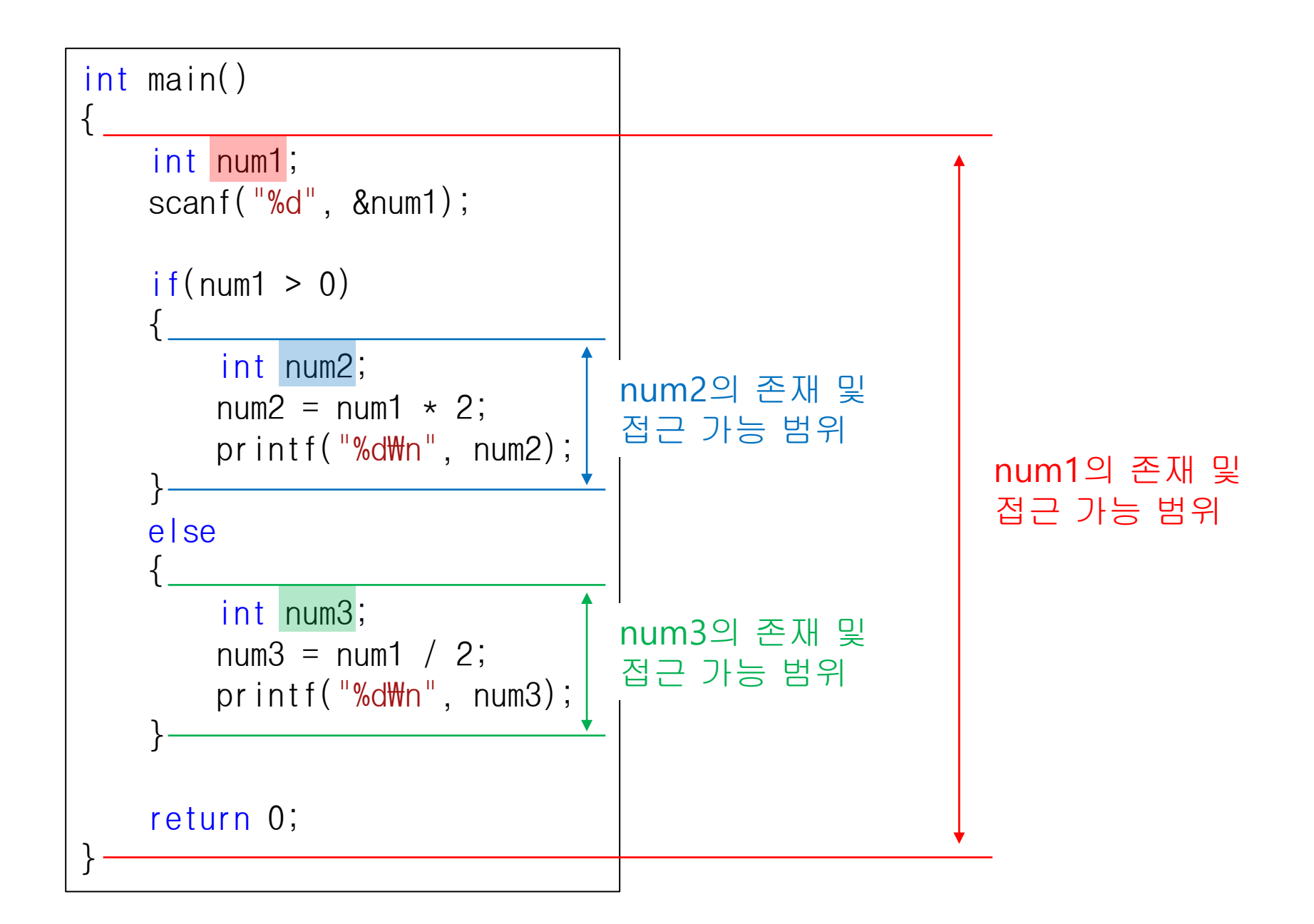

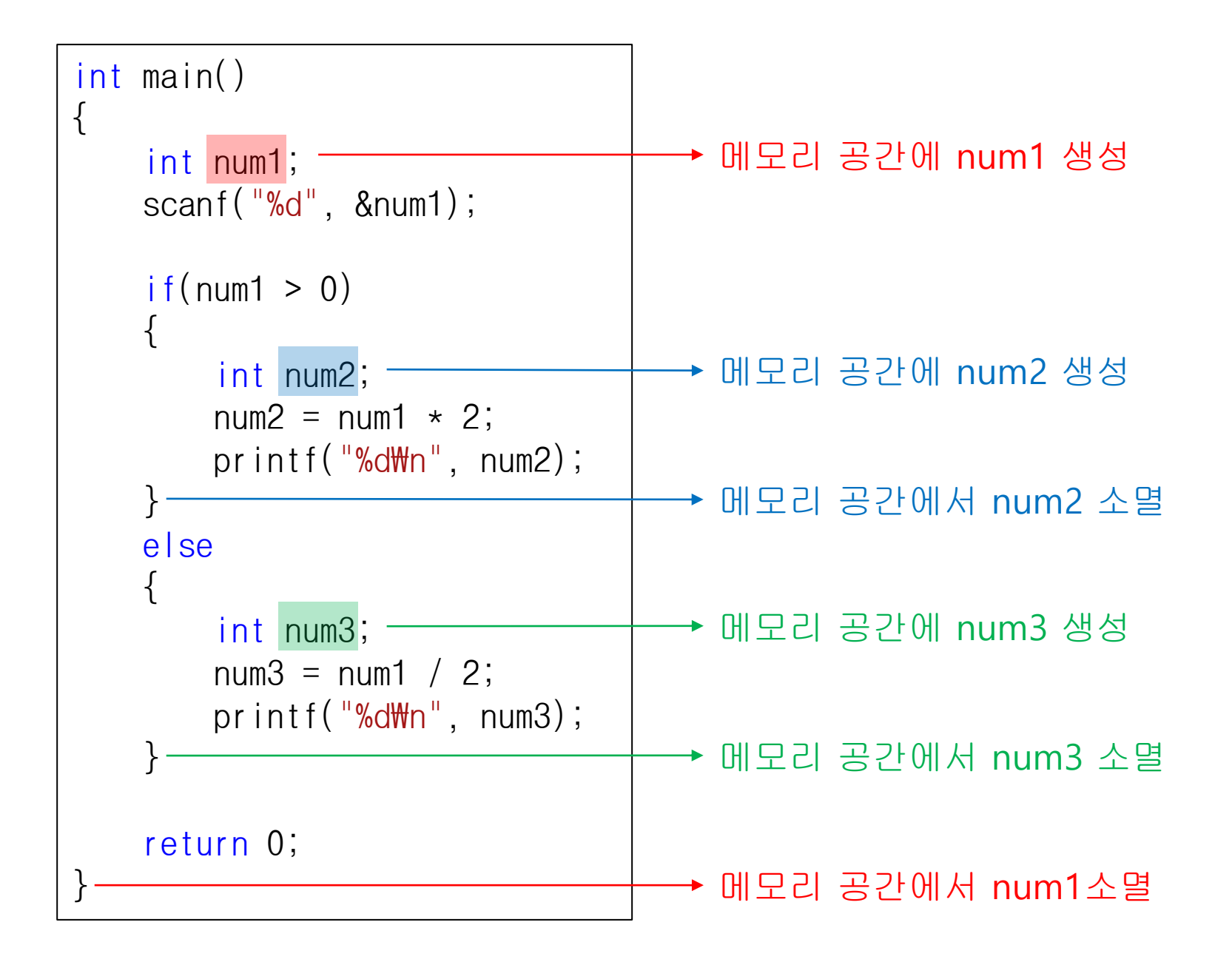

## **C & Python Examples**

```
• C
```

```
#include <stdio.h>
int add(int a, int b)
{
    return a + b;
}
int main(void)
{
    int num;
    num = add(3, 8);
   printf("%d\n", num);
   printf("%d\n", a); // error
    return 0;
}
```

```
• Python
```
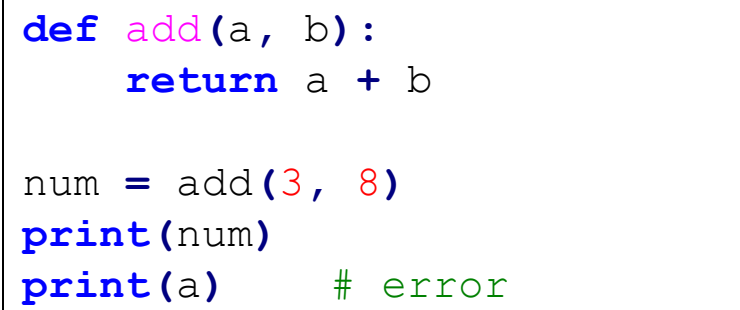

## **Quiz #1**

- Go to <https://www.slido.com/>
- Join #isd-hyu
- Click "Poll"
- Submit your answer in the following format:
	- **Student ID: Your answer**
	- **e.g. 2017123456: 4)**
- Note that you must submit all quiz answers in the above format to be checked as "attendance".

# **전역변수(Global Variable)**

• 함수 밖에 선언되는 변수

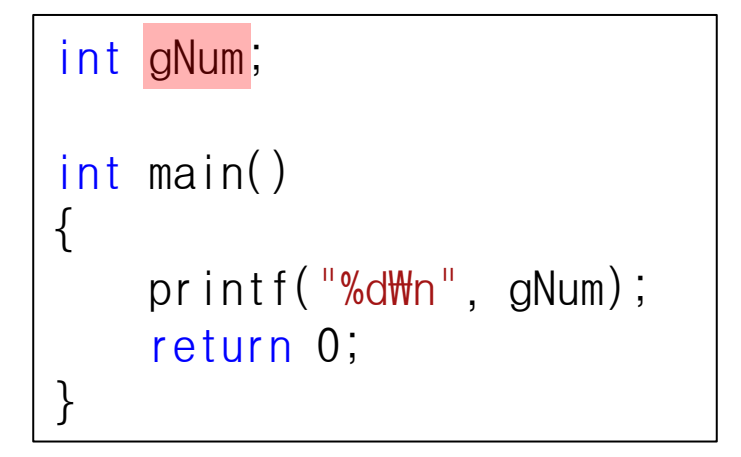

- **프로그램이 처음 실행될 때부터 종료될 때까지** 메모 리상에 존재함
- **프로그램 전체 영역에서** 접근 가능함

# **전역변수(Global Variable)**

#### #include <stdio.h>

```
int gNum = 10;
```

```
void add(int a)
```

```
gNum += a;
```
 $\{$ 

}

}

```
int main()
\{printf("\,\%d\m", gNum);
    add(3);
    printf("\%d\m", gNum);
    gNum += 2;
    printf("\%d\m", gNum);
```

```
return 0;
```
- 프로그램이 처음 실행될 때 메모리 공간에 생성, 프로그램이 종료될 때 메모리 공간에서 소멸.
- 프로그램 전체 영역에서 접근 가능함

## **C & Python Examples**

### • C

**{**

**}**

**{**

**}**

```
#include <stdio.h>
```

```
int gNum = 10;
```

```
void add(int a)
```

```
gNum += a;
```

```
int main()
```

```
printf("%d\n", gNum);
add(3);
printf("%d\n", gNum);
gNum += 2;
printf("%d\n", gNum);
```

```
return 0;
```

```
• Python
```
gNum **=** 10

```
def add(a):
    global gNum
    gNum += a
```

```
print(gNum)
add(3)
print(gNum)
add(2)
print(gNum)
```
• Python에서 특정 함수 내에게 global variable에 쓰기 접근을 하려면, 반드시 해당 함수에서 global 선언을 해주어야 한다.

# **전역변수의 사용에 대해**

- 전역변수는 중간에 소멸되지도 않고 코드의 어디에 서든 접근이 가능하니 편하게 많이 쓰면 되겠다!
- **절대 그렇게 하면 안 됨!!**
- 문제점:
	- 변수 범위가 넓어서 이해하기가 어려움.
		- 특정 전역변수가 어떻게 쓰이는지 파악하려면 프로그램 전체 코드를 살펴봐야 함. (지역변수는 변수가 선언된 범위만 살펴보면 됨)
	- 전역변수를 사용하는 특정 코드를 수정 -> 해당 전역변수 를 사용하는 (눈에 금방 띄지 않는) 다른 모든 코드에 영 향 **-> 버그 가능성↑**

# **전역변수의 사용에 대해**

- 전역변수를 많이 사용하는 코드는 이해하기 어렵고 , 디버깅도 어렵다.
- 전역변수 사용이 필요한 경우: 프로그램에 하나만 존재하는 관리자(manager) 성격의 객체.
	- 예: 게임의 resource manager. 게임 진행 상황에 따라 로드 된 특정 이미지, 모델, 사운드 등의 데이터를 관리함.
- **전역변수는 꼭 필요한 경우가 아니면 쓰지말 것!!**

## **static 지역 변수**

• 지역변수에 static 선언을 해주면

static int num1;

– **선언된 범위 안에서만** 접근 가능함 *->* 지역변수 특성

– **프로그램이 처음 실행될 때부터 종료될 때까지** 메모 리상에 존재함 *->* 전역변수 특성

# **static 지역 변수**

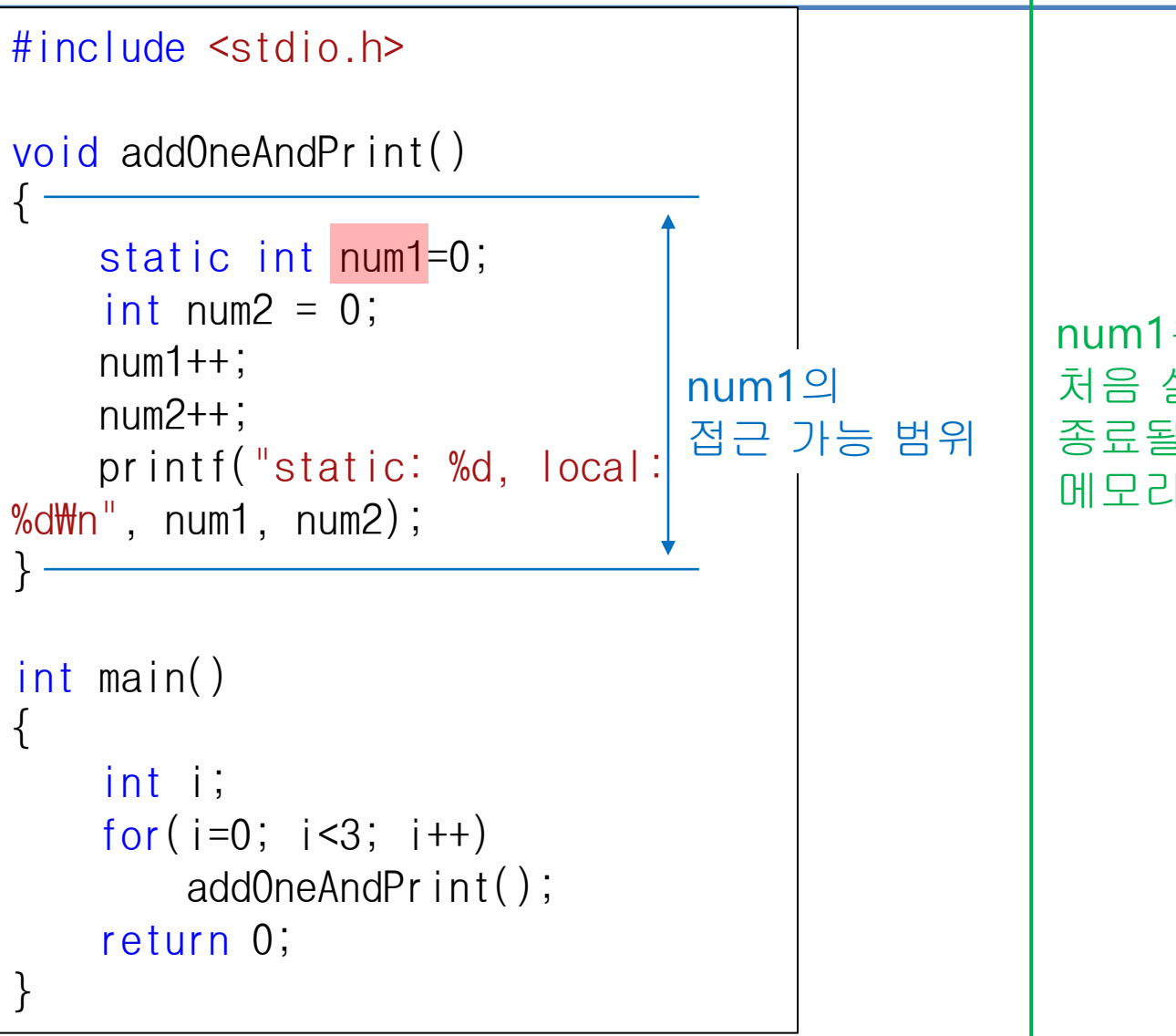

num1은 프로그램이 처음 실행될 때부터 종료될 때까지 메모리상에 존재함

### **C Examples**

```
\bullet \Gamma
```

```
#include <stdio.h>
void addOneAndPrint()
{
    static int num1=0;
    int num2 = 0;
    num1++;
    num2++;
    printf("static: %d, 
local: %d\n", num1, num2);
}
int main()
{
    int i;
    for(i=0; i<3; i++)
        addOneAndPrint();
    return 0;
}
```
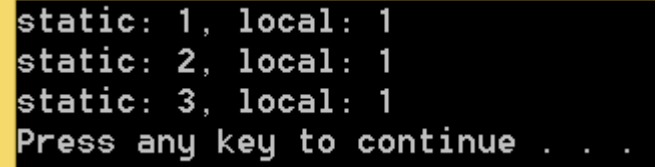

• Python에는 static local variable의 개념이 없다.

### **Quiz #2**

- Go to <https://www.slido.com/>
- Join #isd-hyu
- Click "Poll"
- Submit your answer in the following format:
	- **Student ID: Your answer**
	- **e.g. 2017123456: 4)**
- Note that you must submit all quiz answers in the above format to be checked as "attendance".

# **재귀함수(Recursive Function)**

- 함수 내에서 자기 자신을 다시 호출하는 함수
- 아래 프로그램은 어떻게 동작할까?

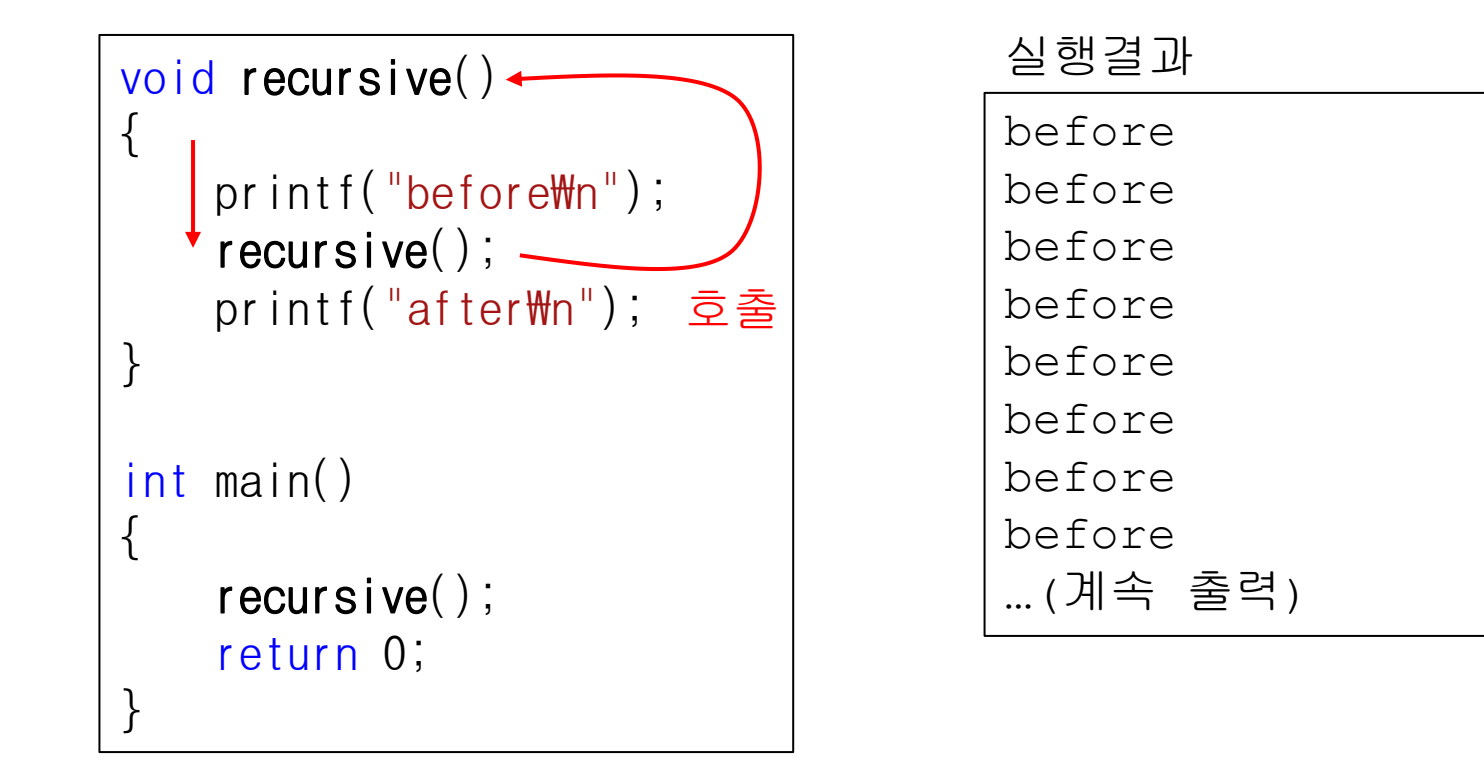

## **재귀함수(Recursive Function)**

- 완료되지 않은 함수를 호출하는 것이 가능한가  $R$ ?
- 가능하다! 함수의 호출이란 것은 프로그램의 실 행이 함수의 시작 위치로 점프하는 것을 의미
- 함수의 리턴(return)은 프로그램의 실행이 원래 위치로 복귀하는 것을 의미

# **재귀함수의 탈출조건**

• 재귀함수를 제대로 쓰려면 **탈출조건**이 있어야 한다. – **탈출조건**에서는 자기 자신을 다시 호출하지 않고 리턴해야 함

```
void recursive(int n)
{
    \int if (n==0)
         return;
    printf("before\n");
    recursive(n-1);
    printf("after\n");
}
int main()
\{recursive(3);
    return 0;
}
```
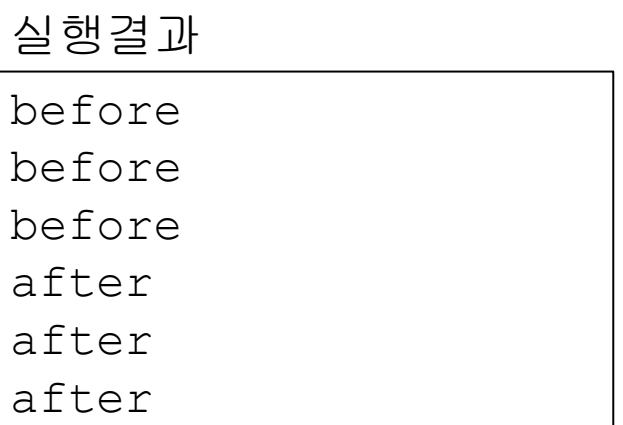

# **재귀함수의 호출과정**

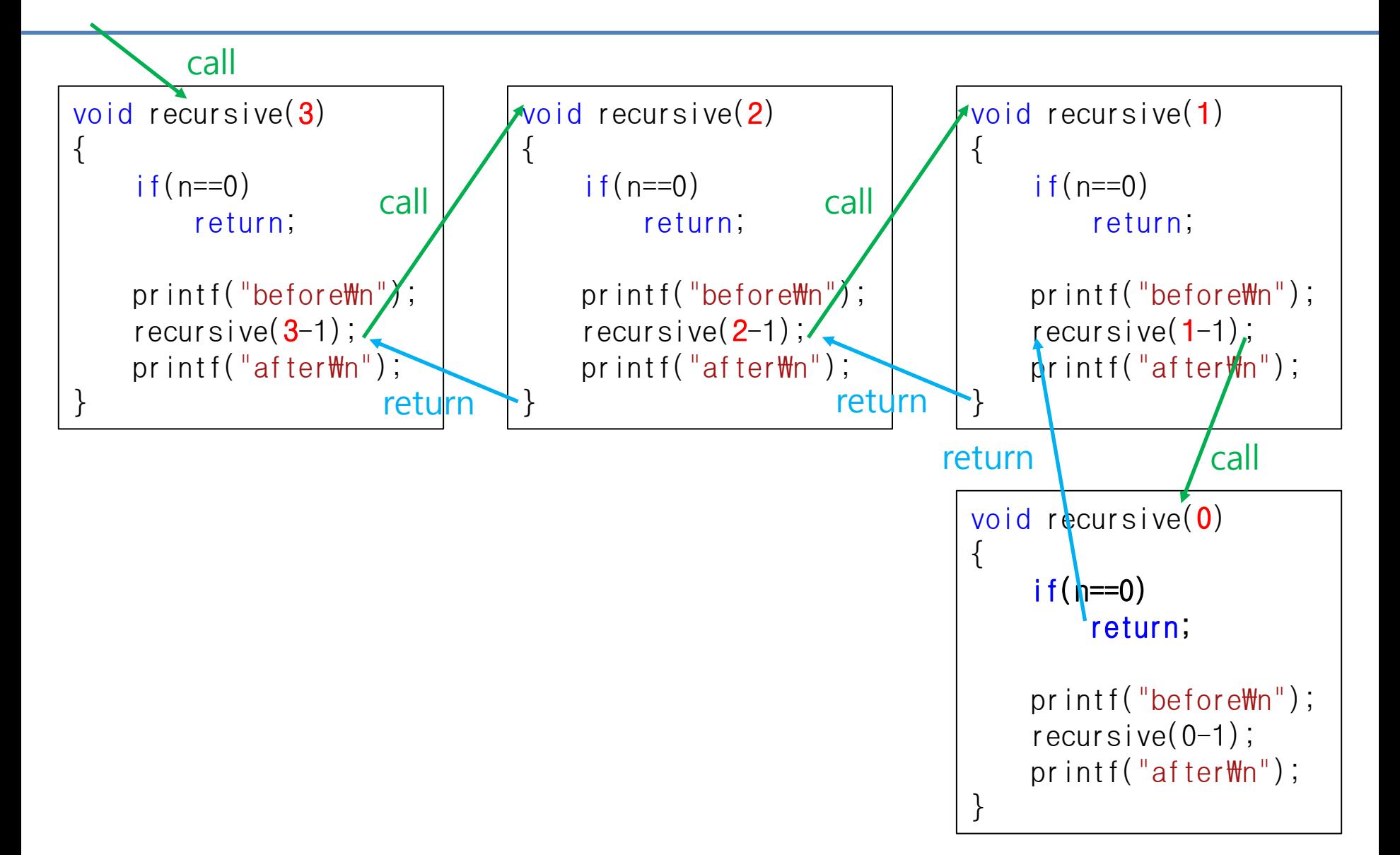

# **재귀함수의 호출과정**

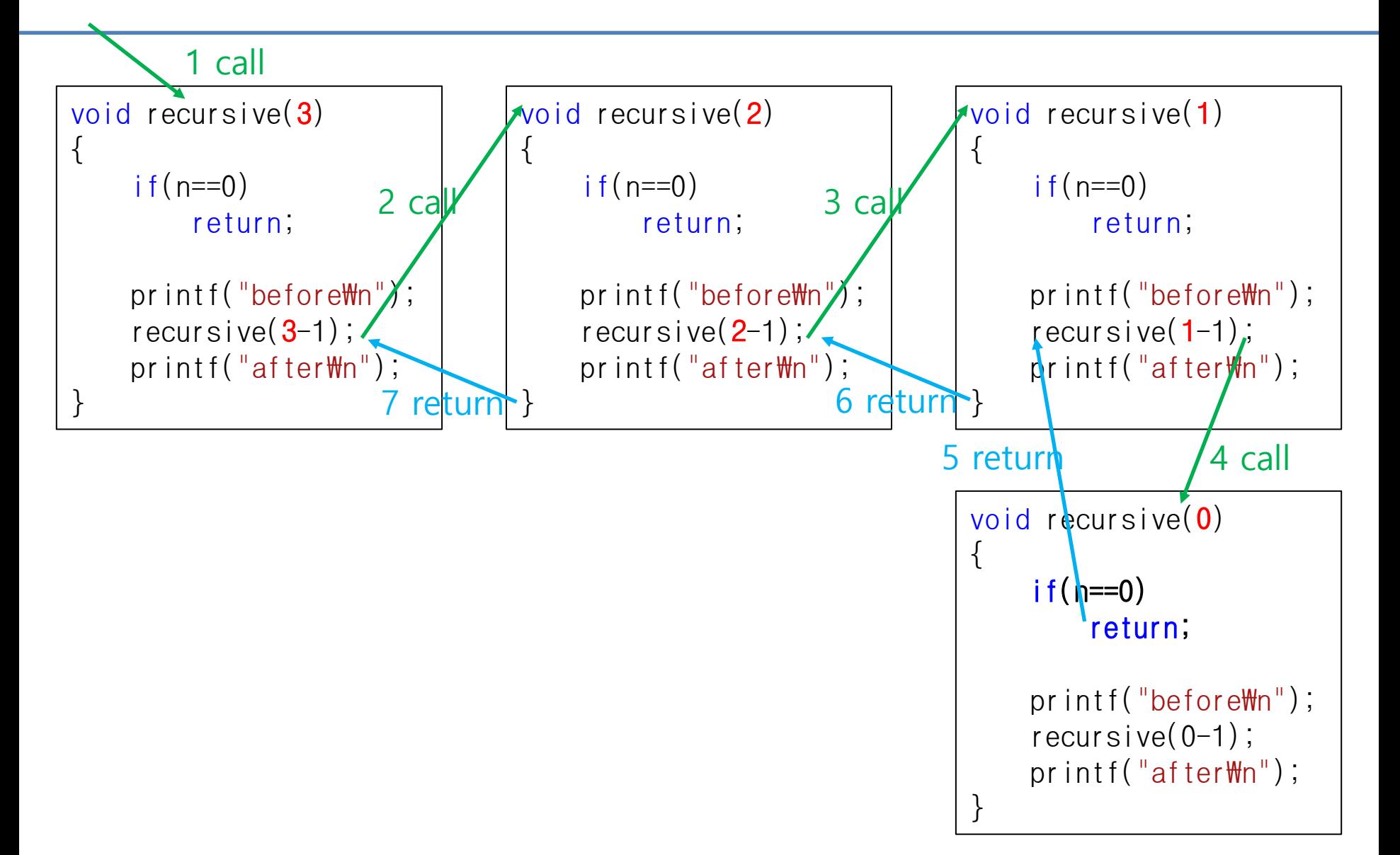

## **C & Python Examples**

```
• C
```

```
#include <stdio.h>
void recursive(int n)
{
    if(n==0)
        return;
    printf("before %d\n", n);
    recursive(n-1);
    printf("after %d\n", n);
}
int main()
{
    recursive(3);
    return 0;
}
```

```
• Python
```

```
def recursive(n):
    if n==0:
        return
    print('before %d'%n)
    recursive(n-1)
    print('after %d'%n)
recursive(3)
```
# **재귀함수를 쓰기 좋은 경우**

- 점화식으로 표현되는 경우
- 예: 계승(Factorial)

$$
5! = 5 \times 4 \times 3 \times 2 \times 1 = 120
$$

$$
F_n := \begin{cases} 1 & \text{if } n = 1; \\ n \times F_{n-1} & \text{if } n > 1. \end{cases}
$$

• 예: 피보나치 수열  $-$  0, 1, 1, 2, 3, 5, 8, 13, 21, 34, 55, ...

$$
F_n := \begin{cases} 0 & \text{if } n = 0; \\ 1 & \text{if } n = 1; \\ F_{n-1} + F_{n-2} & \text{if } n > 1. \end{cases}
$$

### **Example - Factorial**

#include <stdio.h>

```
int factorial(int n)
{
    if(n==1)return 1;
    else
        return n * factorial(n-1);
}
int main()
{
    printf("%d\m", factorial(5));
    return 0;
}
```
## **Factorial 코드 분석**

![](_page_39_Figure_1.jpeg)

### **Quiz #3**

- Go to <https://www.slido.com/>
- Join #isd-hyu
- Click "Poll"
- Submit your answer in the following format:
	- **Student ID: Your answer**
	- **e.g. 2017123456: 4)**
- Note that you must submit all quiz answers in the above format to be checked as "attendance".

# **재귀호출의 개념이 많이 쓰이는 분야**

- 자료구조, 알고리즘
- 예: 아래의 **크기 순서대로 정렬된** 배열에서 7이 저장된 위치(index)를 찾으려면?

![](_page_41_Picture_52.jpeg)

# **예: 배열에서 특정 값의 위치 찾기**

![](_page_42_Picture_68.jpeg)

- 그냥 for루프로 처음부터 끝까지 찾아보면 되지 않나요?
- 그런데 길이가 4,294,967,296인 배열이라면?
	- 하필 찾으려는 값이 맨 끝에 위치한다면?

# **예: 배열에서 특정 값의 위치 찾기**

![](_page_43_Picture_167.jpeg)

- 더 효율적인 방법? – 1) 배열 가운데 위치의 값을 찾고자 하는 값과 비교
	- 1-1) 찾는 값보다 크면 배열의 앞쪽 절반을 대상으로 1)부터 다시 수행 – -> 1) 과정 중에 또 다시 1) 수행 : 재귀호출
	- 1-2) 찾는 값보다 작으면 배열의 뒤쪽 절반을 대상으로 1)부터 다시 수행 – -> 1) 과정 중에 또 다시 1) 수행 : 재귀호출
	- 1-3) 찾는 값과 같다면 해당 위치를 찾은 것임
	- -> 재귀함수의 탈출조건

# **예: 배열에서 특정 값의 위치 찾기**

![](_page_44_Figure_1.jpeg)

- 이진탐색 (Binary Search)
- 길이 4,294,967,296 배열도 최대 32번만 찾아보 면 됨

### **Next Time**

- Labs in this week:
	- Lab1: 과제 8-1
	- Lab2: 과제 8-2

- Next lecture:
	- 9-C04. Array, Pointer